**Avaya AES Bulk Administration с кряком License Key Скачать бесплатно X64 (Final 2022)**

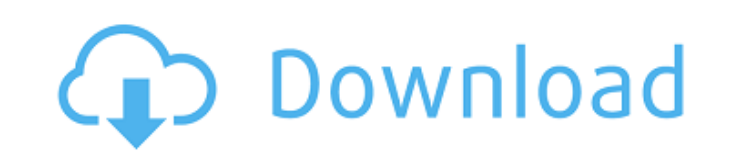

 $\overline{1/4}$ 

## **Avaya AES Bulk Administration Crack+ [Win/Mac] [2022]**

Инструмент, который позволяет добавлять и удалять расширения в AES либо по диапазону (например, 4300-4352), либо используя файл с разделителями-запятыми в качестве источника. Просто введите веб-адрес сервера AES, затем ук ССУ-файл и нажмите «Подключиться». Как вы посоветуете относительно неискушенному (читай: знакомому с ИТ) пользователю попытаться заставить Ауауа автоматически обновлять телефонные номера в VCard? Я планирую реализовать сл Включить VPN-шлюзы в корпоративной политике Внедрение корпоративного каталога на основе правил Сделайте это автоматизированным процессом в нерабочее время, который использует задание CRON для сканирования каталога и обнов вижу, заключается в том, что по умолчанию при создании новой VCard вы выбираете сервер корпоративного каталога (тот, который используется для всех политик/настроек Avaya, а не локальный сервер LDAP) и профиль пользователя Допустим, вы добавляете контакт с сервера LDAP. При нажатии кнопки «Далее» Аvaya не должна выполнять поиск в каталоге LDAP. Вместо этого он должен автоматически вызвать сервер LDAP для получения новых данных, а затем обно записью о контакте. Как вы посоветуете относительно неискушенному (читай: знакомому с ИТ) пользователю попытаться заставить Ауауа автоматически обновлять телефонные номера в VCard? Я планирую реализовать следующее и подум в корпоративной политике Внедрение корпоративного каталога на основе правил Сделайте это автоматизированным процессом в нерабочее время, который использует задание CRON для сканирования каталога и обновления VCard. Пробле том, что по умолчанию при создании новой VCard вы выбираете сервер корпоративного каталога (тот, который используется для всех политик/настроек Аvaya, а не локальный сервер LDAP) и профиль пользователя, который он будет о добавляете контакт с сервера LDAP. При нажатии кнопки «Далее» Avava не должна выполнять поиск в каталоге LDAP.Вместо этого он должен автоматически вызвать сервер LDAP для получения новых данных, а затем обновить VCard это контакте. Ваш корпоративный каталог открыт для Интернета? Как

### **Avaya AES Bulk Administration Crack [32|64bit] [Latest]**

Avaya Intrarn Manager — это веб-инструмент с широкими возможностями настройки и мощным пользовательским интерфейсом. Он был разработан для управления SMS для нескольких пользователей, использующих телефоны, чтобы вносить сообщения. Внутренний менеджер Ауауа Скачать Пакет программного обеспечения Ayaya Intrarn Manager, включенный в этот пакет, включает: ActiveCMS Программное обеспечение ActiveCMS представляет собой веб-систему управления к модулей и более 15 000 контента. Ауауа АХТ — это набор поисковых инструментов, доступных для более чем 50 различных сетевых устройств, которые используются для анализа, мониторинга, отслеживания и автоматического сбора дан AnyXchange — это центральное место сбора всех ресурсов контакт-центра. Он предоставляет агентам, администраторам и пользователям единый инструмент для управления голосовой почтой, очередями и агентами. Avaya XMLData — это данными с устройств Avaya. Avaya Voice Office Automation — это веб-приложение, используемое для автоматизации набора номера и транзакций IVR. Он может выполнять конференц-связь и прямое соединение между устройствами Avaya автоматизации создания добавочных номеров Avaya Avd, а добавочные номера Avaya Avd могут быть назначены как телефону, так и/или каналам. Avaya Avd Manager — это инструмент, позволяющий создавать и обновлять расширения Ava обновления настроек расширений, а также для создания или удаления расширений Avaya Avd. Avaya Avd Manager — это инструмент, позволяющий создавать и обновлять расширения Avaya Avd. Его можно использовать для создания расши существующих расширений Avaya Avd, обновления настроек расширений и для удаления существующих расширений Avaya Avd. Avaya Avd Manager — это инструмент, позволяющий создавать и обновлять расширения Avaya Avd. Его можно исп расширений Avaya Avd, сохранения существующих расширений Avaya Avd, обновления настроек расширений и для удаления существующих расширений Avaya Avd. Avaya Avd Manager — это инструмент, позволяющий создавать и обновлять ра использовать для создания расширений Avaya Avd, сохранения существующих расширений Avaya Avd, обновления настроек расширений и для удаления существующих расширений Avaya Avd. Авая Авр 1709e42c4c

### Avaya AES Bulk Administration Crack+ Free For PC

Вы можете войти в систему с помощью модуля Simple Authentication and Security Layer (SASL) при использовании внешних баз данных SASL. Для некоторых подключений SASL может потребоваться настройка во внешней базе данных, и администратор этой внешней базы данных, чтобы выполнить аутентификацию SASL. Модуль SASL не поддерживается в следующих случаях: Это документ технической поддержи для описанного здесь продукта. Информация в этом документе программного обеспечения и компьютерного оборудования, технических писателей, службы технической поддержки и других заинтересованных пользователей, которым необходимо настроить свой продукт для работы с продуктом Avaya Cu информация не заменяет руководство или полную пользовательскую документацию, предоставленную поставщиком, и предоставляется исключительно для удобства клиентов. Этот документ не предназначен для описания юридической, бухга ценной практики, а также для предоставления рекомендаций или рекомендаций по такой практике. Аvaya отказывается от любой ответственности, прямо или косвенно возникающей в связи с использованием любого программного обеспече содержашейся в этом документе. В этом документе содержится подробная информация о требованиях для использованиях для использования службы поддержки Ayaya. В этом документе представлено краткое введение в систему управления информацию об использовании панели инструментов клиента для всех функций, контактных групп и других инструментов системы управления делами можно найти в клиентской документации, поставляемой с программным обеспечением, или адресу ПРЕЖДЕ ЧЕМ ВЫ НАЧНЕТЕ Для использования этих функций необходимо войти в систему как администратор клиента. Кроме того, для регистрации нового продукта вы должны быть зарегистрированным системным администратором клие информацию о регистрации, войдите в модуль администрирования клиентов и перейдите в раздел База данных клиентов > Системные администраторы > Системные администраторы клиентов. РАСПОЛОЖЕНИЕ Выберите домашнюю страницу админи щелкнув ссылку «Главная» в правом верхнем углу панели инструментов, а затем выберите значок «Меню администрирования» в верхней части левой панели инструментов. Выберите «Управление делами» > «Администрирование домена». АВ «Войти» в левом верхнем углу панели инструментов, затем введите учетные данные администратора клиента и системного администратора клиента (или другого пользователя). Шаг 1. Выберите домашнюю домашнюю страницу по ссылке «Г панели инструментов, а затем выберите значок «Главная» в верхней части левой панели инструментов. Используйте списки для перехода на нужную домашнюю страницу. Например, выберите параметр «Домашняя страница администрирован «Навигация», чтобы

#### **What's New In?**

Это программное обеспечение было разработано с целью добавления или удаления многих аппаратных и программных расширений Avaya, доступных в списке партнеров Avaya Remote Extensions (например, 4300, 4309, 4400, 4500). Вы та программное обеспечение для ввода новых данных конфигурации для внутренних номеров на платформе телефонии Avaya. Из-за ожидаемой стоимости установки такого большого количества аппаратного и программного обеспечения Avaya п разработано для добавления или удаления только одного расширения за раз. Обратите внимание, что ваши данные конфигурации могут быть перезаписаны при переустановке устройства, даже если они были правильно сохранены. Обратит обеспечение не претендует на точность прогнозирования ошибок в результате такого большого администрирования. Однако процесс администрирования создаст журнал ошибок, который может дать некоторое представление об ошибке. Лиц администрирование Avaya AES: Этот продукт является бесплатным. Он предлагается под Стандартной общественной лицензией GNU. Ссылка на программу: Инструкция по установке: 1) Разархивируйте файл AES Bulk Administration в пап с:\program files\avaya или c:\program files\avaya\common). 2) Импортируйте файл ab.dll в папку Avaya Common Install в папке Svc с вашим диспетчером резервного копирования. 3) Запустите менеджер резервного копирования. В г импорт и выберите файл, экспортированный из программы массового администрирования AES (ab.dll). 4) Перезапустите сетевую систему Avaya. 5) Если Avaya Remote Extensions (EX) не загружается, проверьте наличие каких-либо вре ауауа.сfg или в NIS. Лицензионные вопросы: Если у вас есть вопросы по лицензированию, обратитесь в отдел лицензирования Aуaya по адресу license@ayaya.com или по бесплатному номеру 866-738-6655. Если у вас есть комментарии программы или этот веб-сайт, присылайте их по адресу обсуждения@аvaya.com. Условия использования Avaya: Это программное обеспечение, включая любое связанное с ним оборудование, является собственностью Avaya, Inc., защищенн обеспечение защищено законом об авторском праве в США и других странах. Лицензия на это программное обеспечение предоставляется вам компанией Avaya, Inc. при условии

# **System Requirements:**

Windows XP с пакетом обновления 2 или более поздней версии Mac OS X 10.2 или новее Процессор 1 ГГц 2 ГБ оперативной памяти 2 ГБ свободного места на жестком диске Интернет-соединение 12,5 МБ Обзор: Baldur's Gate: Descent i Baldur's Gate. Он использует Infinity Engine и первоначально был выпущен для ПК с Microsoft Windows в 2000 году. В августе 2008 года была выпущена «расширенная» версия для Mac OS X. Б

Related links:

 $4/4$